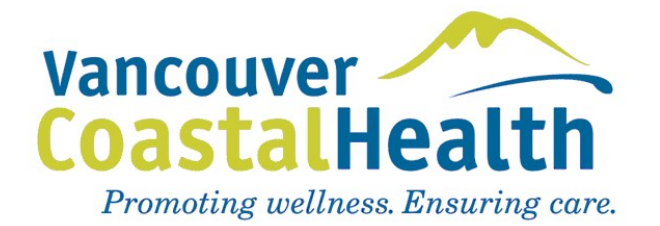

Health Service Delivery Area:

**Call Group Name:** 

Call Group Website ID:

This is the last set of numbers shown in your web browser address bar. For example: https://vchoncall.hssbc.ca/Groups/Manage.aspx?**GroupId=342**

**MOCAP Contract #:** E

*If you do not know your contract #, login to the On Call Scheduling System, select the group that you want to add or remove a member, click on "Manage Group," click on "Edit Group," scroll down the screen to the "code" field - that is your contract number.*

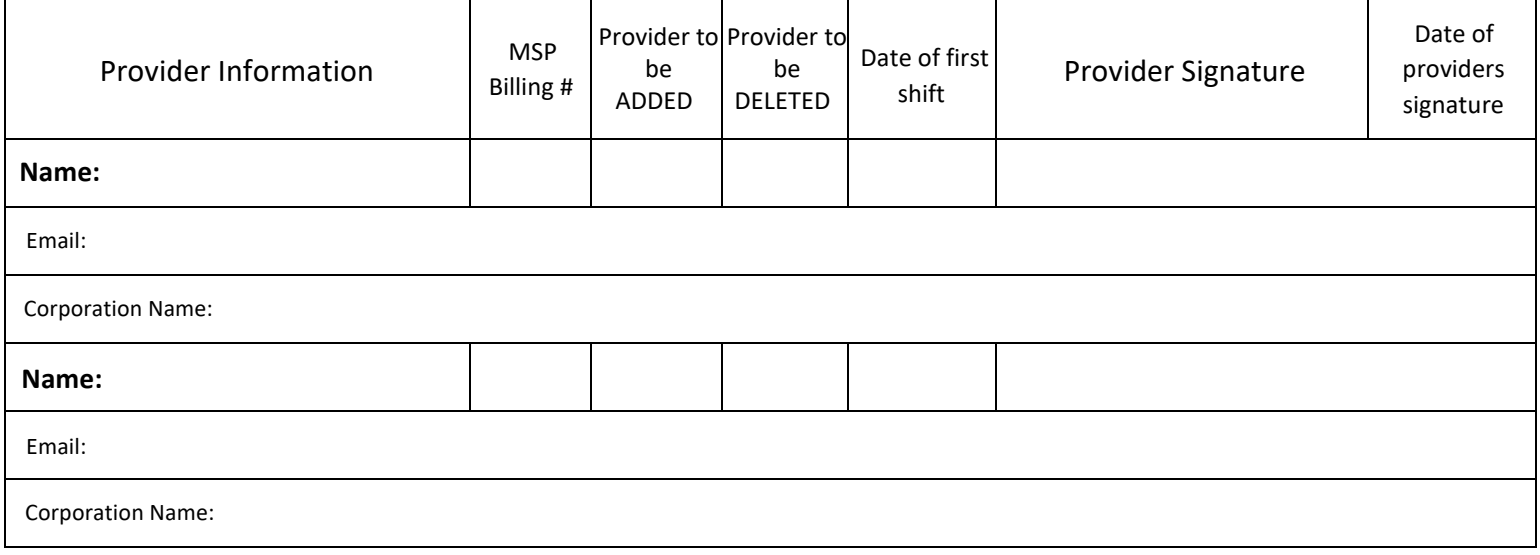

*By signing above:* 

*a) Providers ADDED to the MOCAP group agree to be a party to the above noted MOCAP contract and be subject to its terms and conditions effective from the date of the new Provider's signature; and*

*b) Providers DELETED from the MOCAP group will cease to be a party to the above noted MOCAP contract effective from the date of the deleted Provider's signature.*

Approved by:

*(MOCAP Call Group Contact as per Article 11.3 of the MOCAP contract)*

Approver Signature*:*

Submitted by:

*(MOCAP Call Group Contact as per Article 11.3 of the MOCAP contract)*

Email:

**Please send this completed form to:**  Physician Relations & Compensation Email: **mocap@vch.ca**

Date: